# Package 'baizer'

October 19, 2023

Title Useful Functions for Data Processing

Version 0.8.0

**Description** 

In ancient Chinese mythology, Bai Ze is a divine creature that knows the needs of everything. 'baizer' provides data processing functions frequently used by the author. Hope this package also knows what you want!

License MIT + file LICENSE

Encoding UTF-8

RoxygenNote 7.2.3

Imports curl, diffobj, dplyr (>= 1.1.0), grDevices, magrittr, methods, openxlsx, purrr, readr, readxl, rematch2, rlang  $(>= 0.4.11)$ , rmarkdown, seriation, stats, stringr, tibble (>= 3.1), tidyr, utils, vctrs

**Suggests** covr, roxygen2, test that  $(>= 3.0.0)$ , with r

Config/testthat/edition 3

**Depends**  $R (= 3.5.0)$ 

LazyData true

URL <https://william-swl.github.io/baizer/>,

<https://github.com/william-swl/baizer>

BugReports <https://github.com/william-swl/baizer/issues>

NeedsCompilation no

Author William Song [aut, cre]

Maintainer William Song <william\_swl@163.com>

Repository CRAN

Date/Publication 2023-10-19 09:00:02 UTC

# R topics documented:

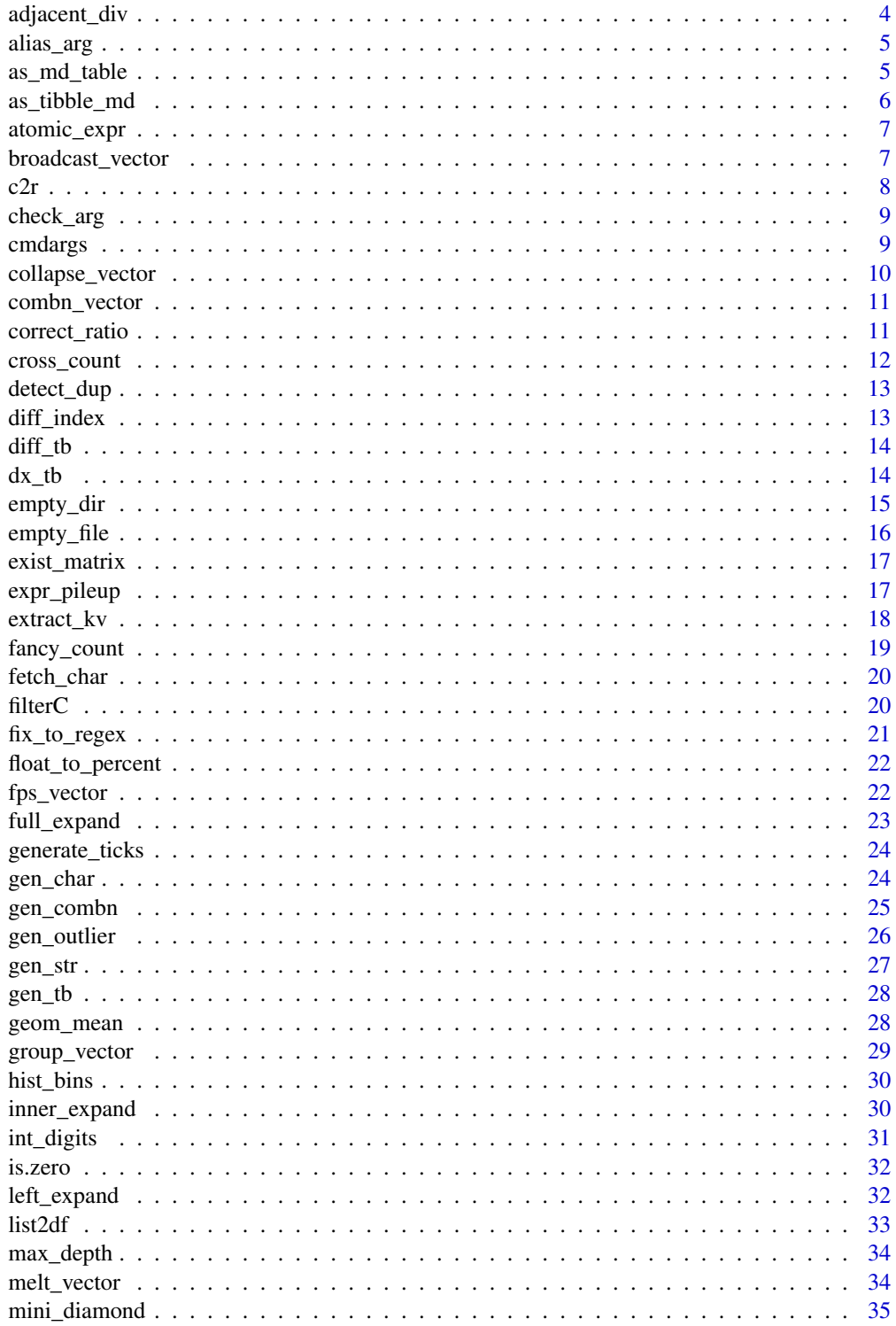

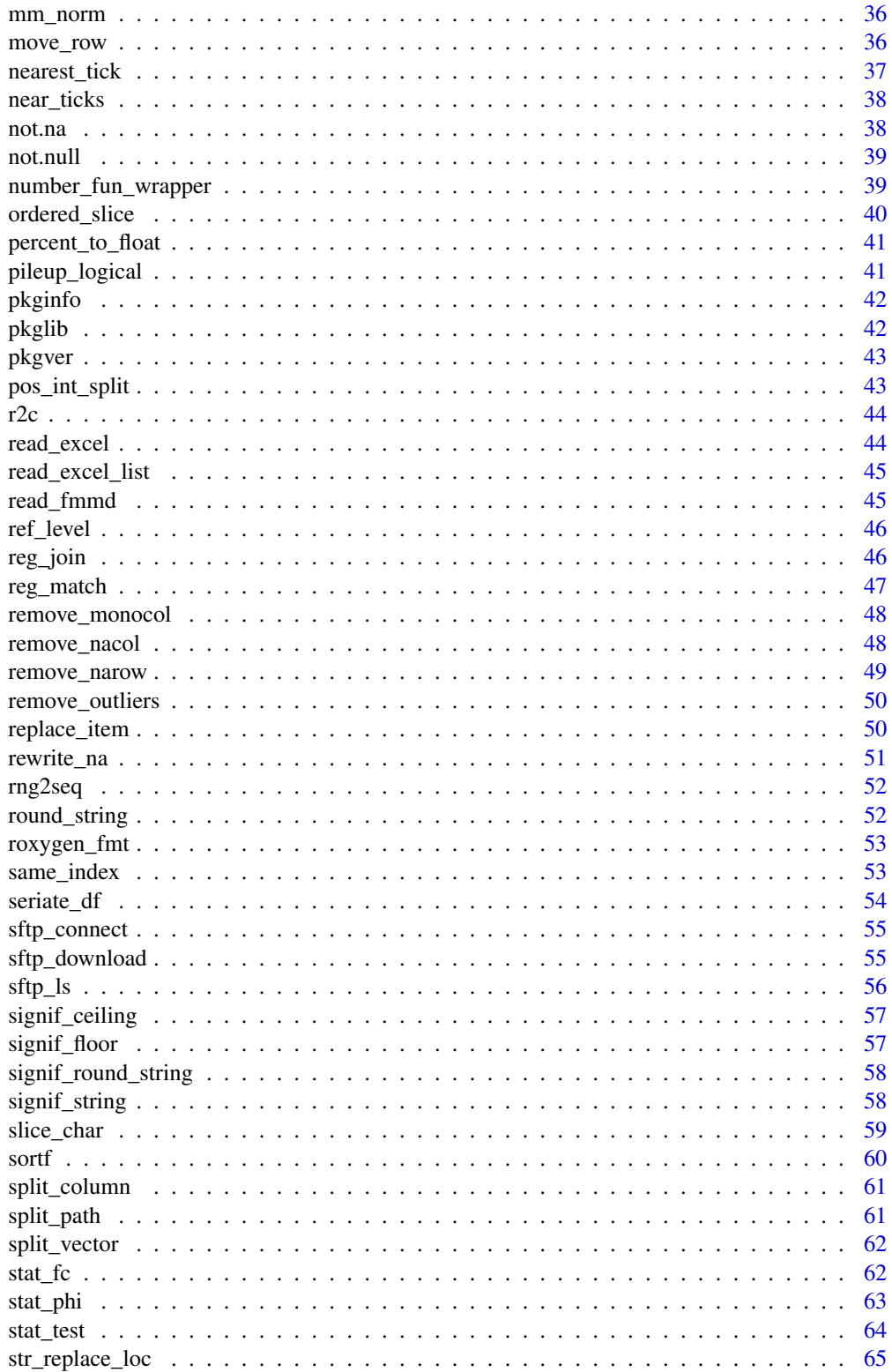

<span id="page-3-0"></span>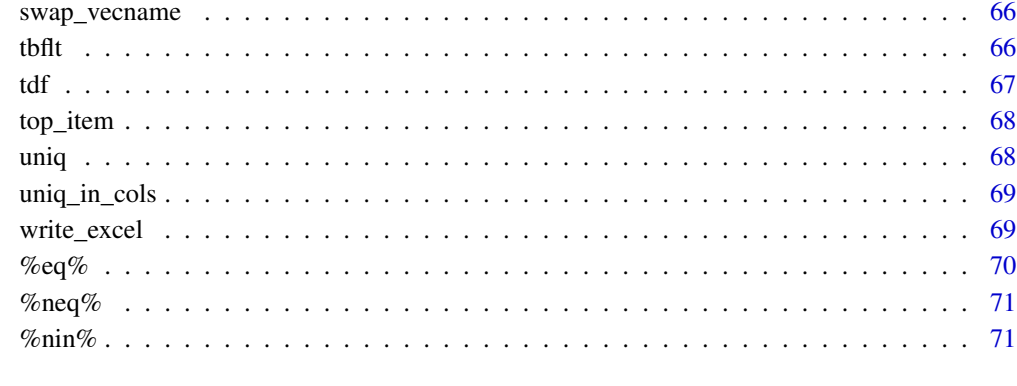

#### **Index** [72](#page-71-0)

adjacent\_div *expand a number vector according to the adjacent two numbers*

# Description

expand a number vector according to the adjacent two numbers

# Usage

adjacent\_div(v, n\_div = 10, .unique = FALSE)

# Arguments

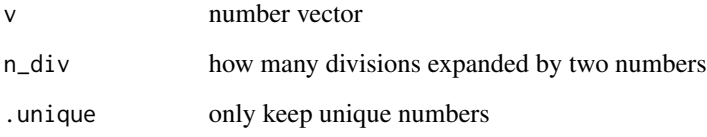

# Value

new number vector

# Examples

 $adjacent\_div(10^{\circ}c(1:3), n\_div = 10)$ 

<span id="page-4-0"></span>

use aliases for function arguments

## Usage

alias\_arg(..., default = NULL)

# Arguments

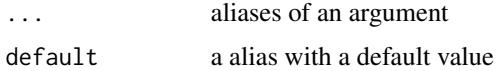

#### Value

the finally value of this argument across all aliases

# Examples

```
# set y, z as aliases of x when create a function
func <- function(x = 1, y = NULL, z = NULL) {
  x \leftarrow alias_arg(x, y, z, default = x)
  return(x)
}
```
as\_md\_table *trans a tibble into markdown format table*

# Description

trans a tibble into markdown format table

# Usage

as\_md\_table(x, show = TRUE)

# Arguments

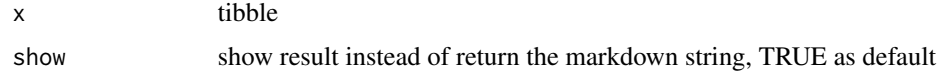

# <span id="page-5-0"></span>Value

NULL or markdown string

# Examples

mini\_diamond %>% head(5) %>% as\_md\_table()

# as\_tibble\_md *trans a table in markdown format into tibble*

# Description

trans a table in markdown format into tibble

## Usage

as\_tibble\_md(x)

#### Arguments

x character string

#### Value

tibble

```
x < - "
col1 | col2 | col3 |
| ---- | ---- | ---- |
| v1 | v2 | v3 |
| r1 | r2 | r3 |
"
as_tibble_md(x)
```
<span id="page-6-0"></span>

whether the expression is an atomic one

# Usage

atomic\_expr(ex)

# Arguments

ex expression

## Value

logical value

# Examples

atomic\_expr(rlang::expr(x))

- atomic\_expr(rlang::expr(!x))
- atomic\_expr(rlang::expr(x + y))
- atomic\_expr(rlang::expr(x > 1))

atomic\_expr(rlang::expr(!x + y))

atomic\_expr(rlang::expr(x > 1 | y < 2))

broadcast\_vector *broadcast the vector into length n*

# Description

broadcast the vector into length n

# Usage

broadcast\_vector(x, n)

# <span id="page-7-0"></span>Arguments

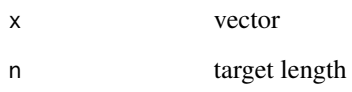

# Value

vector

# Examples

broadcast\_vector(1:3, 5)

# c2r *wrapper of tibble::column\_to\_rownames*

# Description

wrapper of tibble::column\_to\_rownames

# Usage

 $c2r(df, col = "")$ 

# Arguments

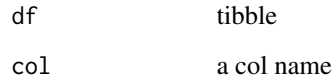

# Value

data.frame

# Examples

mini\_diamond %>% c2r("id")

<span id="page-8-0"></span>

check arguments by custom function

## Usage

 $check_{arg(..., n = 2, fun = not null)}$ 

# Arguments

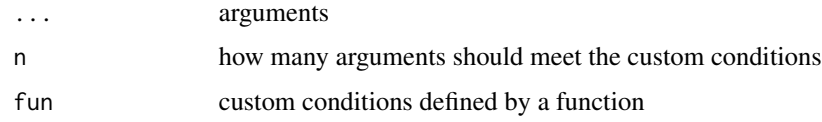

# Value

logical value

# Examples

```
x \le -1y \le -3z <- NULL
func <- function(x = NULL, y = NULL, z = NULL) {
  if (check_arg(x, y, z, n = 2)) {
   print("As expected, two arguments is not NULL")
  }
  if (check_arg(x, y, z, n = 1, method = \sim .x < 2)) {
    print("As expected, one argument less than 2")
  }
}
```
cmdargs *get the command line arguments*

# Description

get the command line arguments

# Usage

 $cmdays(x = NULL)$ 

## Arguments

x one of 'wd, R\_env, script\_path, script\_dir, env\_configs'

## Value

list of all arguments, or single value of select argument

# Examples

cmdargs()

collapse\_vector *dump a named vector into character*

# Description

dump a named vector into character

# Usage

```
collapse_vector(named_vector, front_name = TRUE, collapse = ",")
```
#### Arguments

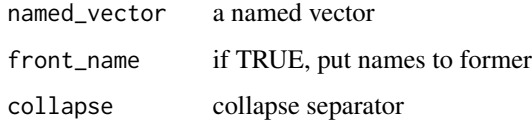

## Value

character

```
collapse_vector(c(e = 1:4), front_name = TRUE, collapse = ";")
```
<span id="page-9-0"></span>

<span id="page-10-0"></span>

combine multiple vectors into one

# Usage

 $combn\_vector(..., method = "first", invalid = NA)$ 

# Arguments

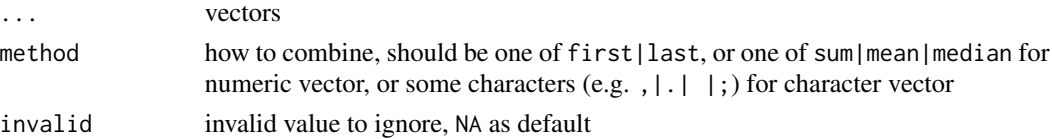

## Value

combined vector

# Examples

 $x1 \leftarrow c(1, 2, NA, NA)$  $x2 \leq -c(3, NA, 2, NA)$  $x3 \leq -c(4, NA, NA, 3)$  $combn\_vector(x1, x2, x3, method = "sum")$ 

correct\_ratio *correct the numbers to a target ratio*

# Description

correct the numbers to a target ratio

#### Usage

 $correct\_ratio(raw, target, digits = 0)$ 

# Arguments

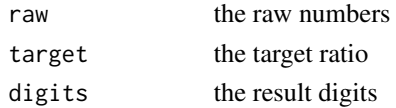

#### <span id="page-11-0"></span>Value

corrected number vector

#### Examples

```
correct_ratio(c(10, 10), c(3, 5))
# support ratio as a float
correct_ratio(c(100, 100), c(0.2, 0.8))
# more numbers
correct_ratio(10:13, c(2, 3, 4, 6))
# with digits after decimal point
correct\_ratio(c(10, 10), c(1, 4), digits = 1)
```
cross\_count *count two columns as a cross-tabulation table*

# Description

count two columns as a cross-tabulation table

# Usage

```
cross_count(df, row, col, method = "n", digits = 2)
```
## Arguments

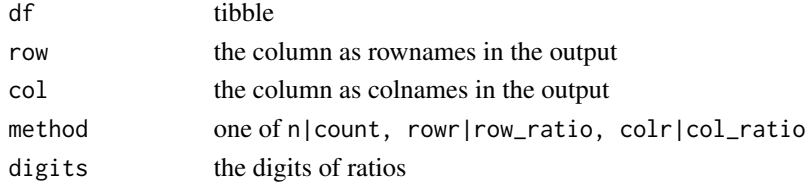

## Value

data.frame

```
cross_count(mini_diamond, cut, clarity)
# show the ratio in the row
cross_count(mini_diamond, cut, clarity, method = "rowr")
# show the ratio in the col
cross_count(mini_diamond, cut, clarity, method = "colr")
```
<span id="page-12-0"></span>

detect possible duplication in a vector, ignore case, blank and special character

# Usage

```
detect_dup(vector, index = FALSE)
```
# Arguments

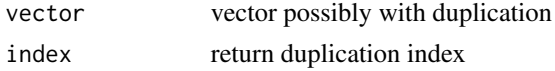

## Value

duplication sub-vector

# Examples

detect\_dup(c("a", "C\_", "c -", "#A"))

diff\_index *the index of different character*

# Description

the index of different character

#### Usage

diff\_index(s1, s2, nth = NULL, ignore\_case = FALSE)

## Arguments

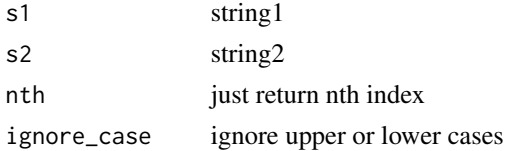

## Value

list of different character indices

## Examples

diff\_index("AAAA", "ABBA")

# diff\_tb *differences between two tibbles*

# Description

differences between two tibbles

# Usage

diff\_tb(old, new)

# Arguments

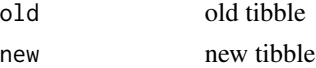

#### Value

differences tibble, 'a, d, c' in diff\_type stand for 'add, delete, change' compared to the old tibble

## Examples

tb1 <-  $gen_{tb}(fill = "int", seed = 1)$  $tb2 \le$  gen\_tb(fill = "int", seed = 3) diff\_tb(tb1, tb2)

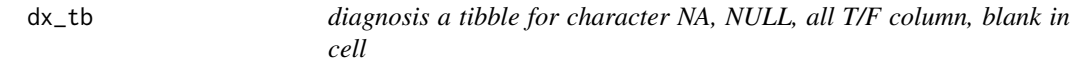

# Description

diagnosis a tibble for character NA, NULL, all T/F column, blank in cell

# Usage

dx\_tb(x)

# Arguments

x tibble

<span id="page-13-0"></span>

# <span id="page-14-0"></span>empty\_dir 15

#### Value

list

#### Examples

```
x <- tibble::tibble(
  c1 = c("NA", NA, "a", "b"),c2 = c("c", "d", "e", "NULL"),
  c3 = c("T", "F", "F", "T"),
  c4 = c("T", "F", "F", NA),
  c5 = c("", "", "\\ \nt", "\\ t", "\\ n"))
dx_tb(x)
```
empty\_dir *detect whether directory is empty recursively*

#### Description

detect whether directory is empty recursively

#### Usage

empty\_dir(dir)

#### Arguments

dir the directory

#### Value

logical value

```
# create an empty directory
dir.create("some/deep/path/in/a/folder", recursive = TRUE)
empty_dir("some/deep/path/in/a/folder")
```

```
# create an empty file
file.create("some/deep/path/in/a/folder/there_is_a_file.txt")
empty_dir("some/deep/path/in/a/folder")
empty_file("some/deep/path/in/a/folder/there_is_a_file.txt", strict = TRUE)
```

```
# create a file with only character of length 0
write("", "some/deep/path/in/a/folder/there_is_a_file.txt")
empty_file("some/deep/path/in/a/folder/there_is_a_file.txt", strict = TRUE)
```

```
empty_file("some/deep/path/in/a/folder/there_is_a_file.txt")
```

```
# clean
unlink("some", recursive = TRUE)
```
empty\_file *detect whether file is empty recursively*

#### Description

detect whether file is empty recursively

#### Usage

empty\_file(path, strict = FALSE)

# Arguments

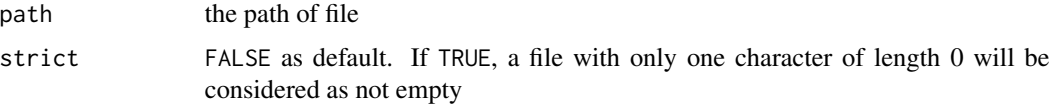

#### Value

logical value

#### Examples

```
# create an empty directory
dir.create("some/deep/path/in/a/folder", recursive = TRUE)
empty_dir("some/deep/path/in/a/folder")
```

```
# create an empty file
file.create("some/deep/path/in/a/folder/there_is_a_file.txt")
empty_dir("some/deep/path/in/a/folder")
empty_file("some/deep/path/in/a/folder/there_is_a_file.txt", strict = TRUE)
```

```
# create a file with only character of length 0
write("", "some/deep/path/in/a/folder/there_is_a_file.txt")
empty_file("some/deep/path/in/a/folder/there_is_a_file.txt", strict = TRUE)
empty_file("some/deep/path/in/a/folder/there_is_a_file.txt")
```
# clean unlink("some", recursive = TRUE)

<span id="page-15-0"></span>

<span id="page-16-0"></span>

generate a matrix to show whether the item in each element of a list

# Usage

 $exist_matrix(x, n_time = 0, n_to = NULL, sort_time = NULL)$ 

# Arguments

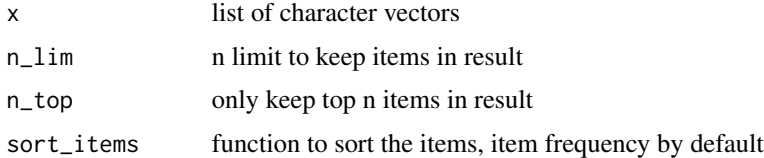

# Value

tibble

#### Examples

```
x \le -1:5 %>% purrr::map(
  \sim gen_char(to = "k", n = 5, random = TRUE, seed = .x)
\mathcal{L}exist_matrix(x)
```
expr\_pileup *pileup the subexpressions which is atomic*

## Description

pileup the subexpressions which is atomic

# Usage

expr\_pileup(ex)

# Arguments

ex expression

# <span id="page-17-0"></span>Value

the character vector of subexpressions

# Examples

ex <- rlang::expr(a == 2 & b == 3 | !b & x + 2) expr\_pileup(ex)

# extract\_kv *extract key and values for a character vector*

# Description

extract key and values for a character vector

# Usage

```
extract_kv(v, sep = ": ", key\_loc = 1, value\_loc = 2)
```
# Arguments

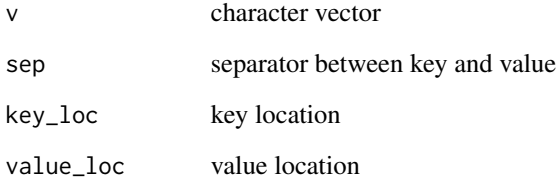

## Value

a named character vector

# Examples

extract\_kv(c("x: 1", "y: 2"))

<span id="page-18-0"></span>

fancy count to show an extended column

## Usage

```
fancy_count(df, ..., ext = NULL, ext_fmt = "count", sort = FALSE, digits = 2)
```
# Arguments

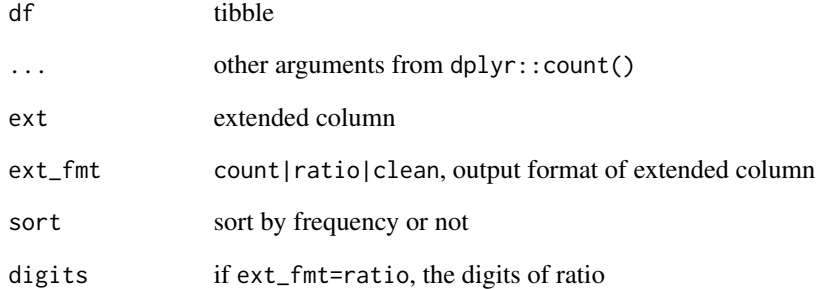

## Value

count tibble

```
fancy_count(mini_diamond, cut, ext = clarity)
fancy_count(mini_diamond, cut, ext = clarity, ext_fmt = "ratio")
fancy_count(mini_diamond, cut, ext = clarity, ext_fmt = "clean")
fancy_count(mini_diamond, cut, ext = clarity, sort = FALSE)
fancy_count(mini_diamond, cut, clarity, ext = id) %>% head(5)
```
<span id="page-19-0"></span>

fetch character from strings

# Usage

```
fetch_char(s, index_list, na.rm = FALSE, collapse = FALSE)
```
# Arguments

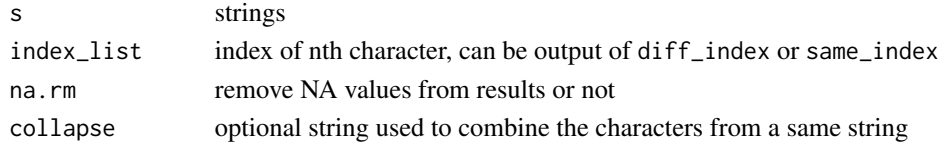

# Value

list of characters

# Examples

fetch\_char(rep("ABC", 3), list(1, 2, 3))

filterC *apply tbflt on dplyr filter*

# Description

apply tbflt on dplyr filter

#### Usage

```
filterC(.data, tbflt = NULL, .by = NULL, usecol = TRUE)
```
# Arguments

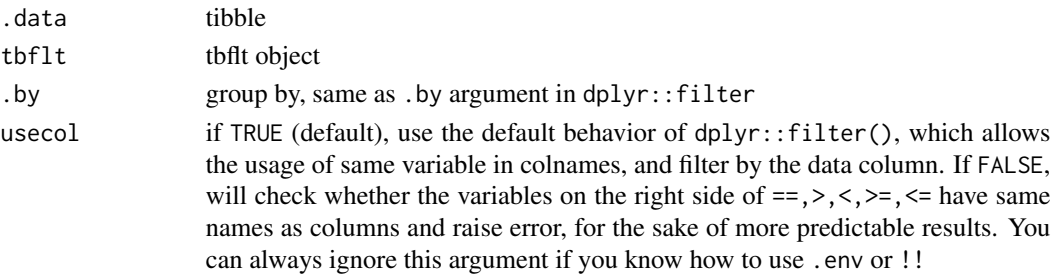

<span id="page-20-0"></span>fix\_to\_regex 21

# Value

tibble

## Examples

```
c1 \leftarrow \text{thflt}(\text{cut} == "Fair")c2 \leftarrow tbflt(x > 8)mini_diamond %>%
  filterC(c1) %>%
  head(5)
mini_diamond %>% filterC(c1 & c2)
x < - 8cond \leftarrow tbflt(y > x)
# variable `x` not used because of column `x` in `mini_diamond`
filterC(mini_diamond, cond)
# will raise error because `x` is on the right side of `>`
# filterC(mini_diamond, cond, usecol=FALSE)
# if you know how to use `.env` or `!!`, forget argument `usecol`!
cond \leq tbflt(y > !!x)
filterC(mini_diamond, cond)
cond \leftarrow tbflt(y > .env$x)
filterC(mini_diamond, cond)
```
fix\_to\_regex *trans fixed string into regular expression string*

#### Description

trans fixed string into regular expression string

# Usage

fix\_to\_regex(p)

#### Arguments

p raw fixed pattern

# Value

regex pattern

# Examples

```
fix_to_regex("ABC|?(*)")
```
float\_to\_percent *from float number to percent number*

# Description

from float number to percent number

# Usage

float\_to\_percent(x, digits =  $2$ )

## Arguments

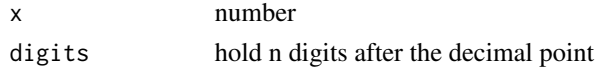

## Value

percent character of x

# Examples

float\_to\_percent(0.12)

fps\_vector *farthest point sampling (FPS) for a vector*

# Description

farthest point sampling (FPS) for a vector

#### Usage

fps\_vector(v, n, method = "round")

# Arguments

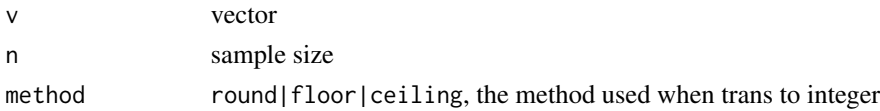

<span id="page-21-0"></span>

# <span id="page-22-0"></span>full\_expand 23

# Value

sampled vector

# Examples

```
fps_vector(1:10, 4)
```
full\_expand *like* dplyr::full\_join *while ignore the same columns in right tibble*

# Description

like dplyr::full\_join while ignore the same columns in right tibble

# Usage

 $full$ <sub>expand</sub>(x, y, by = NULL)

## Arguments

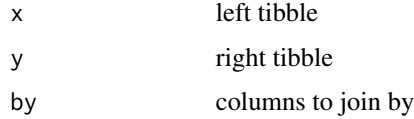

# Value

tibble

```
tb1 < - head(mini_diamond, 4)
tb2 <- tibble::tibble(
 id = c("id-2", "id-4", "id-5"),
 carat = 1:3,
 price = c(1000, 2000, 3000),
  newcol = c("new2", "new4", "new5"))
left_expand(tb1, tb2, by = "id")
full<sub>_</sub>expand(tb1, tb2, by = "id")
inner\_expand(tb1, tb2, by = "id")
```
<span id="page-23-0"></span>

generate ticks for a number vector

### Usage

```
generate_ticks(x, expect_ticks = 10)
```
### Arguments

x number vector expect\_ticks expected number of ticks, may be a little different from the result

# Value

ticks number

## Examples

generate\_ticks(c(176, 198, 264))

gen\_char *generate characters*

#### Description

generate characters

### Usage

```
gen_char(
  from = NULL,
  to = NULL,
  n = NULL,random = FALSE,
  allow_dup = TRUE,
  add = NULL,seed = NULL
\mathcal{E}
```
# <span id="page-24-0"></span>gen\_combn 25

## Arguments

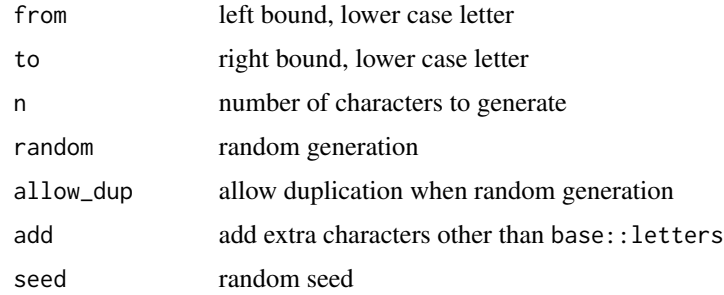

# Value

generated characters

# Examples

```
gen_{char}(from = "g", n = 5)gen_{char}(to = "g", n = 5)gen\_char(from = "g", to = "j")gen_char(from = "t", n = 5, random = TRUE)
gen_char(
  from = x'', n = 5, random = TRUE,
  allow_dup = FALSE, add = c("+", "-")\mathcal{L}
```
gen\_combn *generate all combinations*

# Description

generate all combinations

# Usage

 $gen\_combn(x, n = 2)$ 

# Arguments

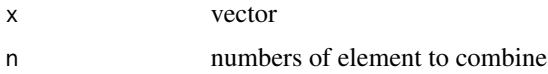

## Value

all combinations

# Examples

gen\_combn(1:4, n = 2)

# gen\_outlier *generate outliers from a series of number*

# Description

generate outliers from a series of number

# Usage

```
gen_outlier(
 x,
 n,
 digits = 0,
 side = "both",lim = NULL,
 assign_n = NULL,
 only_out = TRUE
)
```
# Arguments

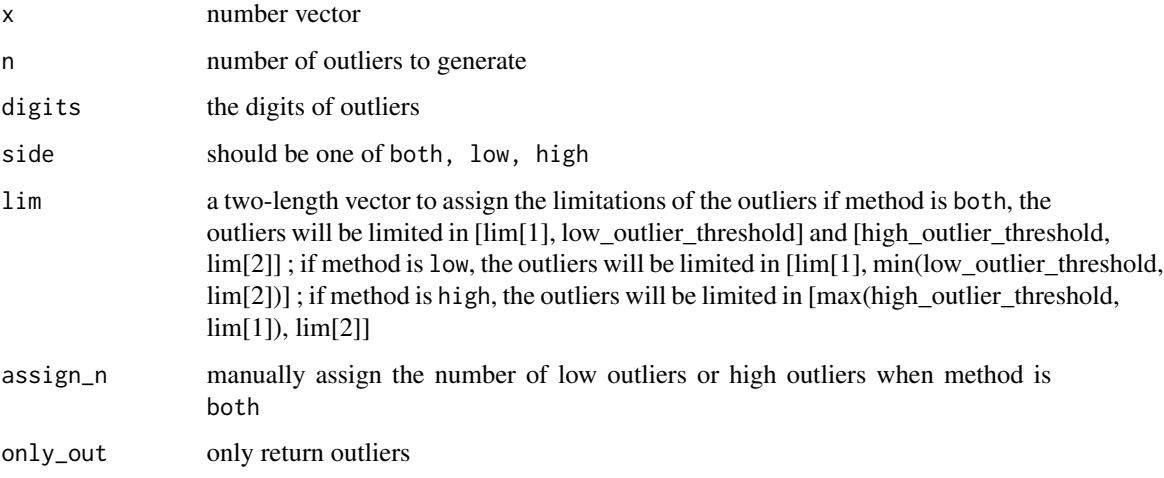

# Value

number vector of outliers

<span id="page-25-0"></span>

#### <span id="page-26-0"></span>gen\_str 27

## Examples

```
x <- seq(0, 100, 1)
gen_outlier(x, 10)
# generation limits
gen_outlier(x, 10, lim = c(-80, 160))
# assign the low and high outliers
gen_outlier(x, 10, lim = c(-80, 160), assign_n = c(0.1, 0.9))
# just generate low outliers
gen_outlier(x, 10, side = "low")
# return with raw vector
gen_outlier(x, 10, only_out = FALSE)
```
## gen\_str *generate strings*

# Description

generate strings

# Usage

 $gen\_str(n = 1, len = 3, seed = NULL)$ 

#### Arguments

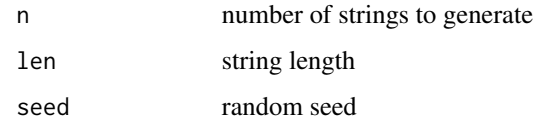

## Value

string

# Examples

 $gen\_str(n = 2, len = 3)$ 

<span id="page-27-0"></span>

generate tibbles

# Usage

```
gen\_tb(nrow = 3, ncol = 4, fill = "float", colnames = NULL, seed = NULL, ...)
```
# Arguments

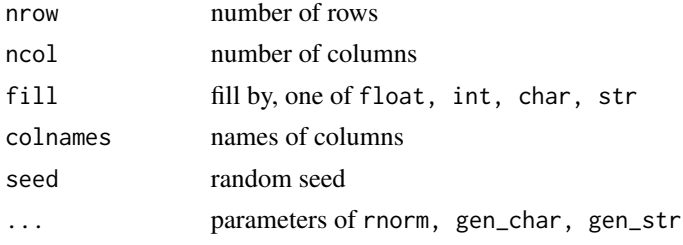

# Value

tibble

# Examples

gen\_tb()

 $gen_{th}(fill = "str", new = 3, ncol = 4, len = 3)$ 

geom\_mean *geometric mean*

# Description

geometric mean

# Usage

geom\_mean(x, na.rm = TRUE)

# Arguments

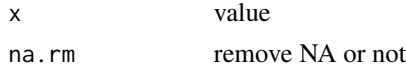

# <span id="page-28-0"></span>group\_vector 29

# Value

geometric mean value

# Examples

geom\_mean(1, 9)

group\_vector *group character vector by a regex pattern*

# Description

group character vector by a regex pattern

#### Usage

group\_vector(x, pattern = "\\w")

## Arguments

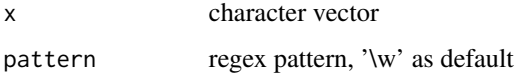

#### Value

list

```
v \leq -c(
  stringr::str_c("A", c(1, 2, 9, 10, 11, 12, 99, 101, 102)),
  stringr::str_c("B", c(1, 2, 9, 10, 21, 32, 99, 101, 102))
) %>% sample()
group_vector(v)
group\_vector(v, pattern = "\\wedge\d")group_vector(v, pattern = "\\w(\\d)")
# unmatched part will alse be stored
group_vector(v, pattern = "\\d{2}")
```
<span id="page-29-0"></span>

separate numeric x into bins

# Usage

hist\_bins(x, bins = 10, lim = c(min(x), max(x)), breaks = NULL, sort = FALSE)

# Arguments

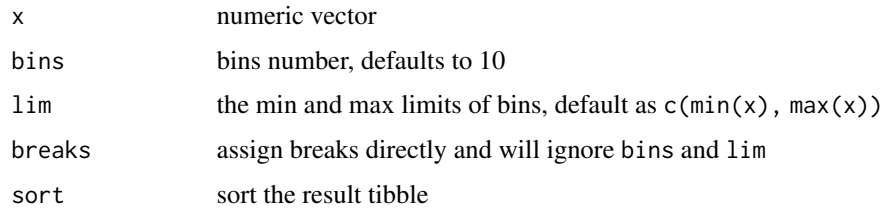

## Value

tibble

# Examples

x <- dplyr::pull(mini\_diamond, price, id) hist\_bins(x, bins = 20)

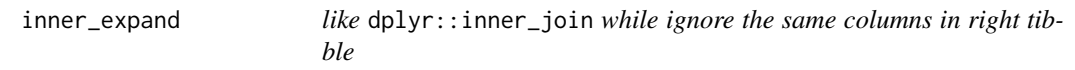

# Description

like dplyr::inner\_join while ignore the same columns in right tibble

# Usage

 $inner\_expand(x, y, by = NULL)$ 

#### <span id="page-30-0"></span>int\_digits 31

# Arguments

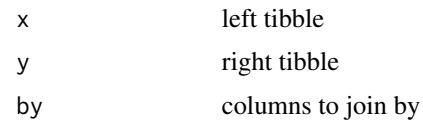

# Value

tibble

# Examples

```
tb1 <- head(mini_diamond, 4)
tb2 <- tibble::tibble(
  id = c("id-2", "id-4", "id-5"),carat = 1:3,
  price = c(1000, 2000, 3000),
  newcol = c("new2", "new4", "new5")
\mathcal{L}left\_expand(tb1, tb2, by = "id")full<sub>_</sub>expand(tb1, tb2, by = "id")
inner\_expand(tb1, tb2, by = "id")
```
# int\_digits *trans numbers to a fixed integer digit length*

# Description

trans numbers to a fixed integer digit length

## Usage

```
int\_digits(x, digits = 2, scale_factor = FALSE)
```
## Arguments

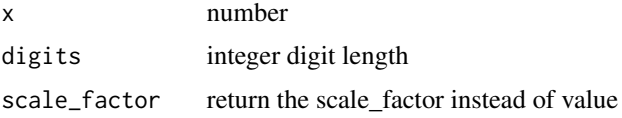

# Value

number

# Examples

int\_digits(0.0332, 1)

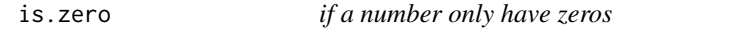

# Description

if a number only have zeros

## Usage

is.zero(x)

# Arguments

x number

#### Value

all zero or not

# Examples

is.zero(c("0.000", "0.102", NA))

left\_expand *like* dplyr::left\_join *while ignore the same columns in right tibble*

# Description

like dplyr::left\_join while ignore the same columns in right tibble

# Usage

 $left\_expand(x, y, by = NULL)$ 

# Arguments

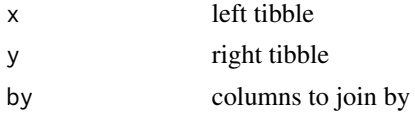

# Value

tibble

<span id="page-31-0"></span>

#### <span id="page-32-0"></span> $list2df$  33

# Examples

```
tb1 < - head(mini_diamond, 4)
tb2 <- tibble::tibble(
 id = c("id-2", "id-4", "id-5"),carat = 1:3,
 price = c(1000, 2000, 3000),
  newcol = c("new2", "new4", "new5")\lambdaleft_expand(tb1, tb2, by = "id")
full_expand(tb1, tb2, by = "id")
inner\_expand(tb1, tb2, by = "id")
```
# list2df *trans list into data.frame*

# Description

trans list into data.frame

# Usage

```
list2df(x, rownames = TRUE, colnames = NULL, method = "row")
```
# Arguments

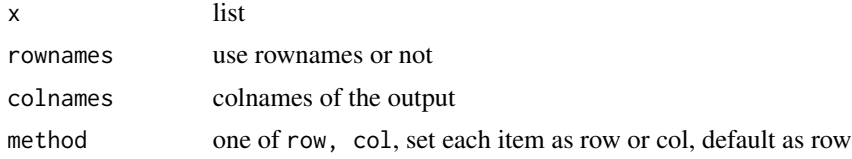

#### Value

tibble

```
x \leftarrow list(
  c("a", "1"),
  c("b", "2"),
  c("c", "3")
\lambdalist2df(x, colnames = c("char", "num"))
```

```
x \leftarrow list(
   c("a", "b", "c"),
   c("1", "2", "3")
\lambdalist2df(x, method = "col")
```
max\_depth *max depth of a list*

# Description

max depth of a list

#### Usage

max\_depth(x)

# Arguments

x list

# Value

number

# Examples

 $max_{def}$  max\_depth(list(a = list(b = list(c = 1), d = 2, e = 3)))

melt\_vector *melt a vector into single value*

# Description

melt a vector into single value

# Usage

```
melt\_vector(x, method = "first", invalid = NA)
```
# <span id="page-34-0"></span>mini\_diamond 35

#### Arguments

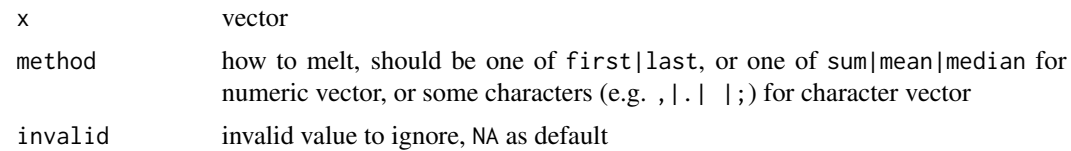

## Value

melted single value

## Examples

 $melt\_vector(c(NA, 2, 3), method = "first")$  $melt\_vector(c(NA, 2, 3), method = "sum")$  $melt\_vector(c(NA, 2, 3), method = ",")$ melt\_vector(c(NA, 2, Inf), invalid = c(NA, Inf))

mini\_diamond *Minimal tibble dataset adjusted from diamond*

## Description

Minimal tibble dataset adjusted from diamond

#### Usage

mini\_diamond

# Format

mini\_diamond: A data frame with 100 rows and 7 columns: id unique id cut, clarity 2 category variables carat, price, x, y 4 continuous variables ...

# Source

adjusted from ggplot2

<span id="page-35-0"></span>

max-min normalization

# Usage

 $mm\_norm(x, low = 0, high = 1)$ 

# Arguments

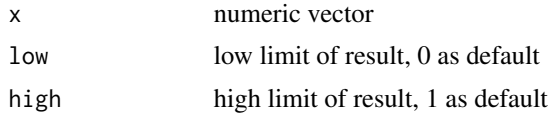

# Value

normed vector

# Examples

mm\_norm(c(1, 3, 4))

move\_row *move selected rows to target location*

# Description

move selected rows to target location

#### Usage

```
move_row(df, rows, .after = FALSE, .before = FALSE)
```
# Arguments

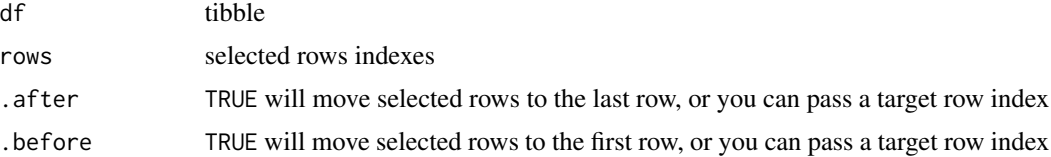
# <span id="page-36-0"></span>nearest\_tick 37

# Value

reordered tibble

# Examples

```
move_row(mini_diamond, 3:5, .after = 8)
```
nearest\_tick *the nearest ticks around a number*

# Description

the nearest ticks around a number

# Usage

```
nearest\_tick(x, side = "both", level = NULL, div = 2)
```
# Arguments

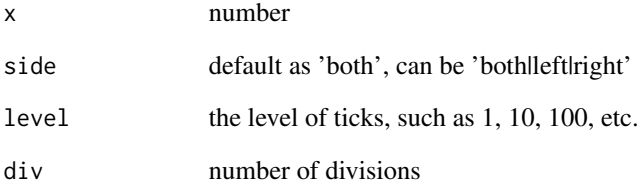

# Value

nearest tick number

# Examples

nearest\_tick(3462, level = 10)

<span id="page-37-0"></span>

the ticks near a number

# Usage

near\_ticks(x, level = NULL, div = 2)

# Arguments

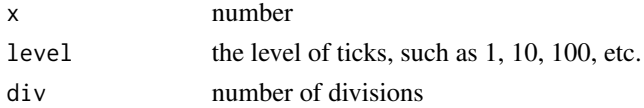

# Value

number vector of ticks

# Examples

near\_ticks(3462, level = 10)

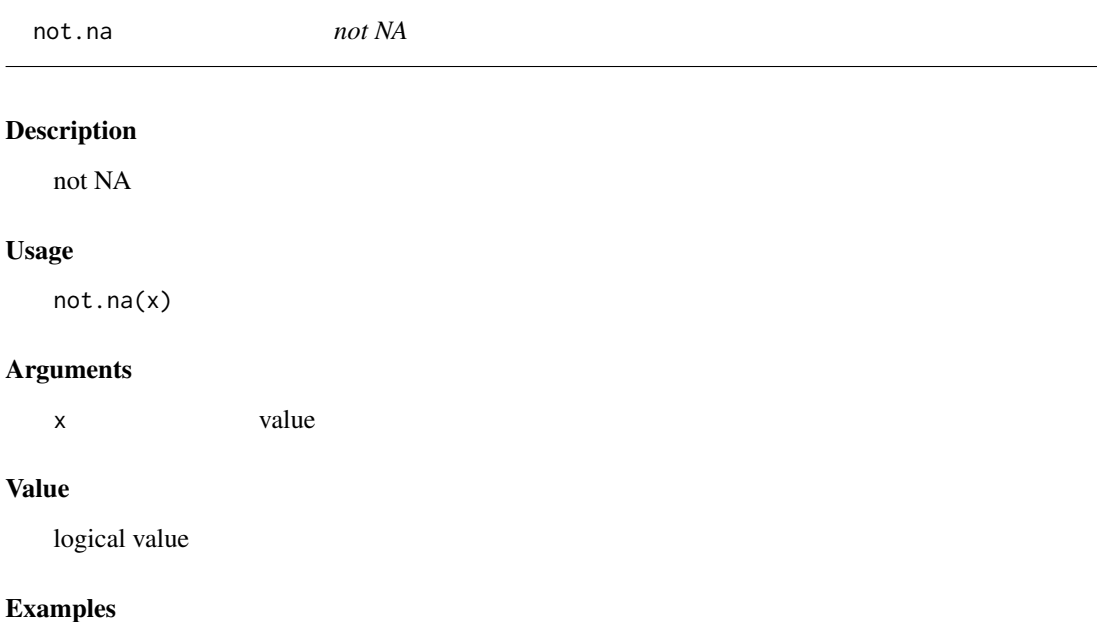

not.na(NA)

<span id="page-38-0"></span>not.null *not NULL*

# Description

not NULL

# Usage

not.null(x)

# Arguments

x value

#### Value

logical value

# Examples

not.null(NULL)

number\_fun\_wrapper *wrapper of the functions to process number string with prefix and suffix*

# Description

wrapper of the functions to process number string with prefix and suffix

#### Usage

```
number_fun_wrapper(
  x,
  fun = \sim.x,
  prefix_ext = NULL,
  suffix_ext = NULL,
  verbose = FALSE
\mathcal{L}
```
# Arguments

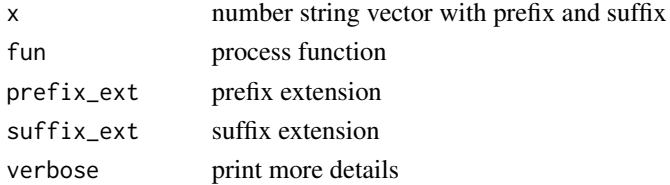

# <span id="page-39-0"></span>Value

processed number with prefix and suffix

# Examples

```
number_fun_wrapper(">=2.134%", function(x) round(x, 2))
```
ordered\_slice *slice a tibble by an ordered vector*

# Description

slice a tibble by an ordered vector

#### Usage

```
ordered_slice(df, by, ordered_vector, na.rm = FALSE, dup.rm = FALSE)
```
# Arguments

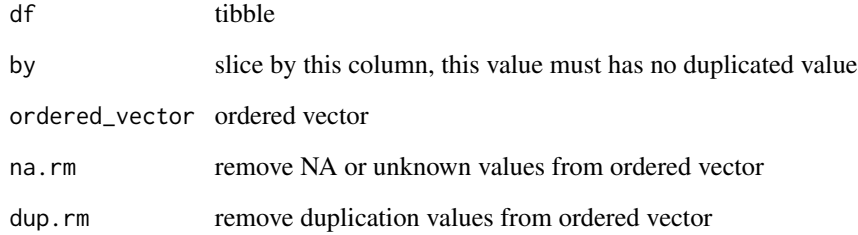

#### Value

sliced tibble

# Examples

```
ordered_slice(mini_diamond, id, c("id-3", "id-2"))
```
<span id="page-40-0"></span>percent\_to\_float *from percent number to float number*

# Description

from percent number to float number

# Usage

percent\_to\_float(x, digits = 2, to\_double = FALSE)

# Arguments

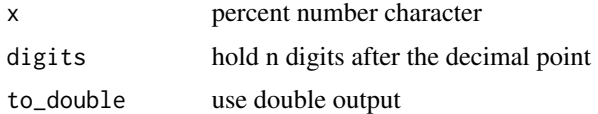

#### Value

float character or double of x

# Examples

```
percent_to_float("12%")
```
pileup\_logical *pileup another logical vector on the TRUE values of first vector*

#### Description

pileup another logical vector on the TRUE values of first vector

#### Usage

pileup\_logical(x, v)

#### Arguments

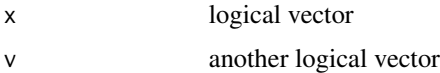

#### Value

logical vector

# Examples

```
# first vector have 2 TRUE value
v1 <- c(TRUE, FALSE, TRUE)
# the length of second vector should also be 2
v2 <- c(FALSE, TRUE)
pileup_logical(v1, v2)
```
pkginfo *information of packages*

#### Description

information of packages

#### Usage

pkginfo(...)

# Arguments

... case-insensitive package names

#### Examples

baizer::pkginfo(dplyr)

pkglib *load packages as a batch*

# Description

load packages as a batch

#### Usage

pkglib(...)

#### Arguments

... pkgs

#### Examples

baizer::pkglib(dplyr, purrr)

<span id="page-41-0"></span>

<span id="page-42-0"></span>

versions of packages

# Usage

pkgver(...)

#### Arguments

... case-insensitive package names

# Examples

baizer::pkgver(dplyr, purrr)

pos\_int\_split *split a positive integer number as a number vector*

# Description

split a positive integer number as a number vector

#### Usage

```
pos_int_split(x, n, method = "average")
```
# Arguments

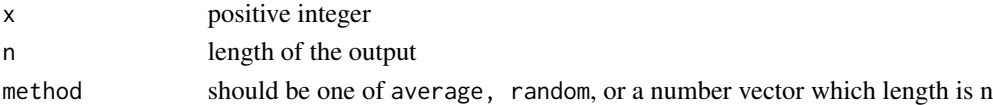

#### Value

number vector

# Examples

```
pos_int_split(12, 3, method = "average")
pos_int_split(12, 3, method = "random")
pos\_int\_split(12, 3, method = c(1, 2, 3))
```
wrapper of tibble::rownames\_to\_column

# Usage

 $r2c(df, col = "")$ 

# Arguments

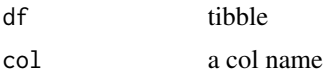

# Value

tibble

# Examples

```
mini_diamond %>%
 c2r("id") %>%
 r2c("id")
```
read\_excel *read excel file*

# Description

read excel file

# Usage

read\_excel(...)

# Arguments

... arguments of readxl::read\_excel

#### Value

tibble

<span id="page-43-0"></span>

read\_excel\_list *read multi-sheet excel file as a list of tibbles*

# Description

read multi-sheet excel file as a list of tibbles

# Usage

```
read_excel_list(x)
```
# Arguments

x path

#### Value

list

read\_fmmd *read front matter markdown*

# Description

read front matter markdown

# Usage

read\_fmmd(x, rm\_blank\_line = TRUE)

# Arguments

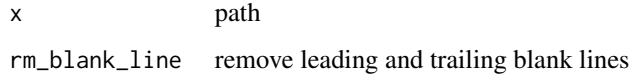

#### Value

list

relevel a target column by another reference column

# Usage

ref\_level(x, col, ref)

#### Arguments

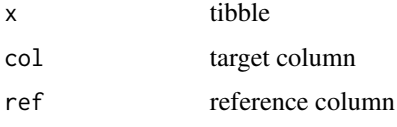

#### Value

tibble

# Examples

```
cut_level <- mini_diamond %>%
  dplyr::pull(cut) %>%
  unique()
mini_diamond %>%
  dplyr::mutate(cut = factor(cut, cut_level)) %>%
  dplyr::mutate(cut0 = stringr::str_c(cut, "xxx")) %>%
  ref_level(cut0, cut)
```
reg\_join *join the matched parts into string*

# Description

join the matched parts into string

# Usage

 $reg\_join(x, pattern, sep = "")$ 

# reg\_match 47

# Arguments

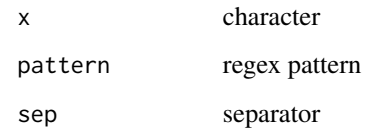

# Value

character

# Examples

```
reg_join(c("A_12.B", "C_3.23:2"), "[A-Za-z]+")
reg_join(c("A_12.B", "C_3.23:2"), "\\w+")
reg\_join(c("A_12.B", "C_3.23:2"), "\\d+, sep = ",")reg_join(c("A_12.B", "C_3.23:2"), "\\d", sep = ",")
```
reg\_match *regex match*

# Description

regex match

# Usage

```
reg_match(x, pattern, group = 1)
```
# Arguments

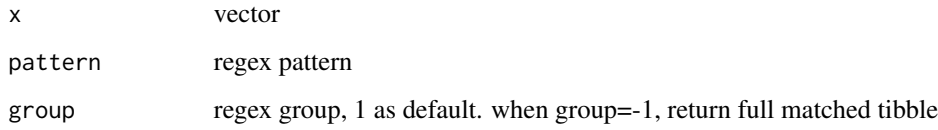

# Value

vector or tibble

#### Examples

```
v <- stringr::str_c("id", 1:3, c("A", "B", "C"))
reg_match(v, "id(\\d+)(\\w)")
reg_match(v, "id(\\d+)(\\w)", group = 2)
reg_match(v, "id(\\d+)(\\w)", group = -1)
```
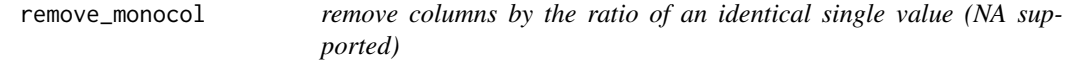

# Description

remove columns by the ratio of an identical single value (NA supported)

# Usage

```
remove_monocol(df, max_ratio = 1)
```
#### Arguments

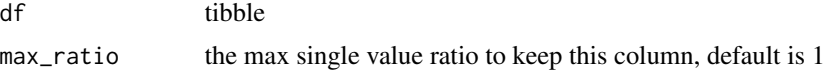

#### Value

tibble

# Examples

# remove\_monocol(df)

remove\_nacol *remove columns by the ratio of NA*

# Description

remove columns by the ratio of NA

# Usage

remove\_nacol(df, max\_ratio = 1)

# remove\_narow 49

# Arguments

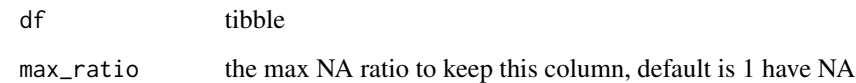

# Value

tibble

# Examples

# remove\_nacol(df)

remove\_narow *remove rows by the ratio of NA*

# Description

remove rows by the ratio of NA

# Usage

```
remove_narow(df, ..., max_ratio = 1)
```
# Arguments

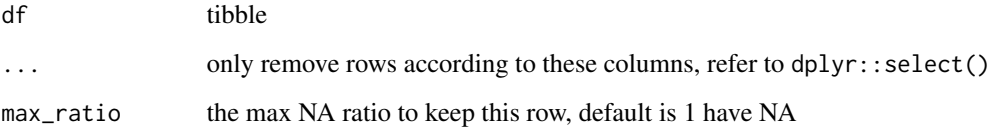

# Value

tibble

# Examples

# remove\_narow(df)

remove\_outliers *remove outliers and NA*

# Description

remove outliers and NA

#### Usage

```
remove_outliers(df, col, .by = NULL)
```
# Arguments

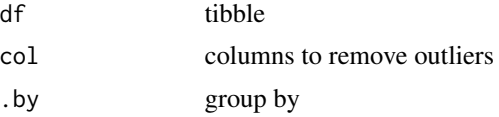

#### Value

tibble

# Examples

remove\_outliers(mini\_diamond, price)

replace\_item *replace the items of one object by another*

# Description

replace the items of one object by another

# Usage

```
replace_item(x, y, keep_extra = FALSE)
```
# Arguments

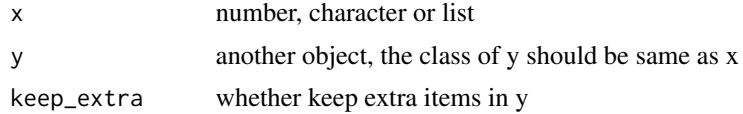

# Value

replaced object

# rewrite\_na 51

# Examples

```
x \le - list(A = 1, B = 3)
y \le - list(A = 9, C = 10)
replace_item(x, y)
replace_item(x, y, keep_extra = TRUE)
```
rewrite\_na *rewrite the NA values in a tibble by another tibble*

# Description

rewrite the NA values in a tibble by another tibble

#### Usage

rewrite\_na(x, y, by)

#### Arguments

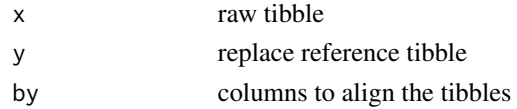

# Value

tibble

# Examples

```
tb1 <- tibble::tibble(
  id = c("id-1", "id-2", "id-3", "id-4"),
  group = c("a", "b", "a", "b"),
  price = c(0, -200, 3000, NA),
  type = c("large", "none", "small", "none")
)
tb2 <- tibble::tibble(
  id = c("id-1", "id-2", "id-3", "id-4"),
  group = c("a", "b", "a", "b"),
 price = c(1, 2, 3, 4),
  type = c("l", "x", "x", "m")
\lambdarewrite_na(tb1, tb2, by = c("id", "group"))
```
trans range character into seq characters

# Usage

 $rng2seq(x, sep = "-")$ 

# Arguments

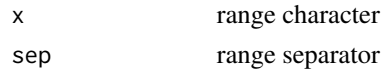

#### Value

seq characters

# Examples

rng2seq(c("1-5", "2"))

round\_string *from float number to fixed digits character*

# Description

from float number to fixed digits character

#### Usage

round\_string(x, digits =  $2$ )

# Arguments

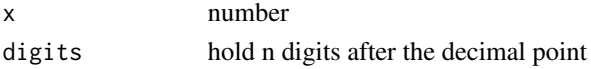

# Value

character

# Examples

round\_string(1.1, 2)

add #' into each line of codes for roxygen examples

# Usage

roxygen\_fmt(x)

#### Arguments

x codes

# Examples

```
roxygen_fmt(
  "
code line1
code line2
"
)
```
same\_index *the index of identical character*

# Description

the index of identical character

# Usage

same\_index(s1, s2, nth = NULL, ignore\_case = FALSE)

# Arguments

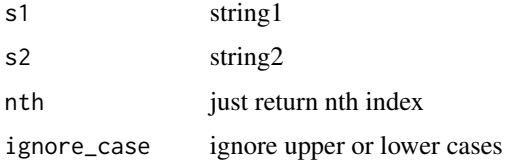

# Value

list of identical character indices

# Examples

```
same_index("AAAA", "ABBA")
```
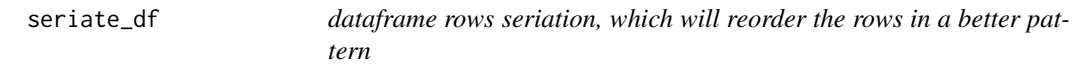

# Description

dataframe rows seriation, which will reorder the rows in a better pattern

# Usage

seriate\_df(x)

# Arguments

x dataframe

# Value

seriated dataframe

# Examples

```
x <- mini_diamond %>%
  dplyr::select(id, dplyr::where(is.numeric)) %>%
  dplyr::mutate(
   dplyr::across(
      dplyr::where(is.numeric),
      ~ round(.x / max(.x), 4)
   \lambda) %>%
  c2r("id")
seriate_df(x)
```
connection parameters to remote server via sftp

#### Usage

```
sftp_connect(
  server = "localhost",
 port = 22,
 user = NULL,
 password = NULL,
 wd = "~)
```
#### Arguments

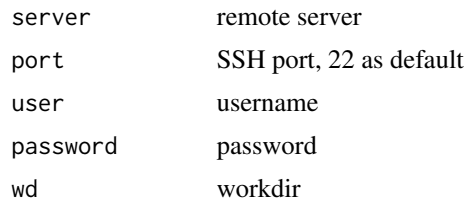

#### Value

sftp\_connection object

#### Examples

```
# sftp_con <- sftp_connect(server='remote_host', port=22,
# user='username', password = "password", wd='~')
```
sftp\_download *download file from remote server via sftp*

# Description

download file from remote server via sftp

#### Usage

```
sftp_download(sftp_con, path = NULL, to = basename(path))
```
# Arguments

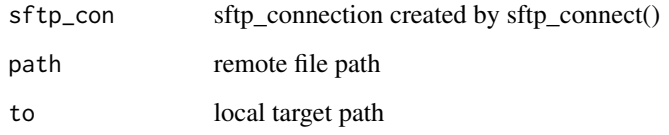

# Examples

```
# sftp_download(sftp_con,
# path=c('t1.txt', 't2.txt'),
# to=c('path1.txt', 'path2.txt')
```
# sftp\_ls *list files from remote server via sftp*

# Description

list files from remote server via sftp

# Usage

sftp\_ls(sftp\_con, path = NULL, all = FALSE)

# Arguments

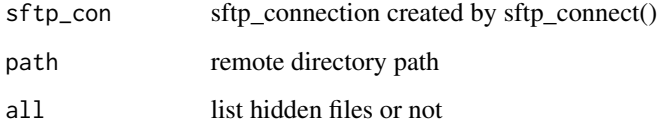

# Value

files in the dir

# Examples

# sftp\_ls(sftp\_con, 'your/dir')

signif\_ceiling *signif while use ceiling*

# Description

signif while use ceiling

# Usage

signif\_ceiling(x, digits = 2)

# Arguments

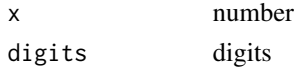

# Value

number

# Examples

signif\_ceiling(3.11, 2)

signif\_floor *signif while use floor*

# Description

signif while use floor

# Usage

signif\_floor(x, digits = 2)

# Arguments

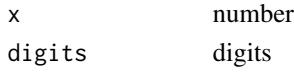

# Value

number

# Examples

signif\_floor(3.19, 2)

signif\_round\_string *signif or round string depend on the character length*

# Description

signif or round string depend on the character length

# Usage

```
signif_round_string(
  x,
  digits = 2,
  format = "short",
  full_large = TRUE,
  full\_small = FALSE)
```
#### Arguments

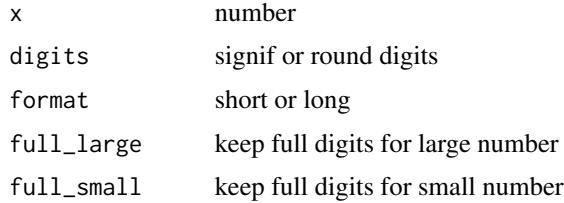

#### Value

signif or round strings

# Examples

signif\_round\_string(1.214, 2)

signif\_string *from float number to fixed significant digits character*

# Description

from float number to fixed significant digits character

#### Usage

signif\_string(x, digits = 2)

# slice\_char 59

#### Arguments

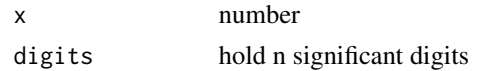

# Value

character

# Examples

signif\_string(1.1, 2)

slice\_char *slice character vector*

# Description

slice character vector

#### Usage

slice\_char(x, from =  $x[1]$ , to =  $x[length(x)]$ , unique = FALSE)

#### Arguments

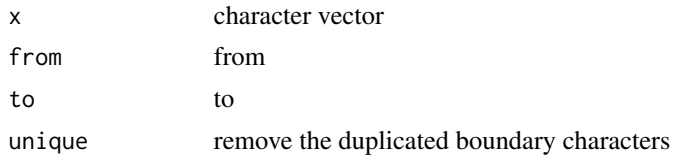

# Value

sliced vector

#### Examples

```
x <- c("A", "B", "C", "D", "E")
slice_char(x, "A", "D")
slice_char(x, "D", "A")
x <- c("A", "B", "C", "C", "A", "D", "D", "E", "A")
slice_char(x, "B", "E")
# duplicated element as boundary will throw an error
# slice_char(x, 'A', 'E')
# unique=TRUE to remove the duplicated boundary characters
slice_{\text{char}}(x, "A", "E", unique = TRUE)
```
sort by a function

#### Usage

```
sortf(x, func, group_pattern = NULL)
```
#### Arguments

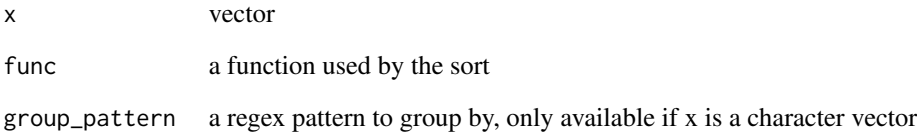

#### Value

vector

# Examples

```
sortf(c(-2, 1, 3), abs)
v <- stringr::str_c("id", c(1, 2, 9, 10, 11, 12, 99, 101, 102)) %>% sample()
sortf(v, function(x) reg_match(x, "\\d+") %>% as.double())
sortf(v, \sim reg_match(.x, "\\d+") %>% as.double())
v \leftarrow c(
  stringr::str_c("A", c(1, 2, 9, 10, 11, 12, 99, 101, 102)),
  stringr::str_c("B", c(1, 2, 9, 10, 21, 32, 99, 101, 102))
) %>% sample()
sortf(v, \sim reg_match(.x, "\\d+") %>% as.double(), group_pattern = "\\w")
```
split a column and return a longer tibble

#### Usage

```
split_column(df, name_col, value_col, sep = ",")
```
# Arguments

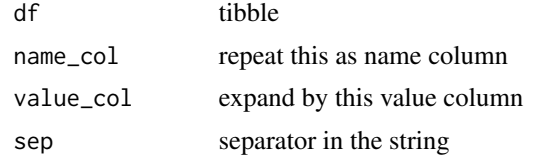

# Value

expanded tibble

#### Examples

fancy\_count(mini\_diamond, cut, ext = clarity) %>% split\_column(name\_col = cut, value\_col = clarity)

split\_path *split a path into ancestor paths recursively*

# Description

split a path into ancestor paths recursively

#### Usage

```
split_path(path)
```
# Arguments

path path to split

#### Value

character vectors of ancestor paths

# Examples

split\_path("/home/someone/a/test/path.txt")

split\_vector *split vector into list*

# Description

split vector into list

# Usage

```
split_vector(vector, breaks, bounds = "(]")
```
# Arguments

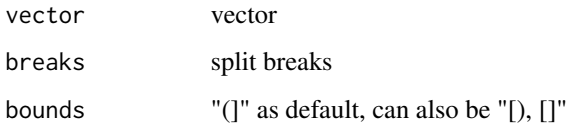

# Value

list

# Examples

```
split_vector(1:10, c(3, 7))
split_vector(stringr::str_split("ABCDEFGHIJ", "") %>% unlist(),
  c(3, 7),bounds = "[)"
)
```
stat\_fc *fold change calculation which returns a extensible tibble*

# Description

fold change calculation which returns a extensible tibble

#### stat\_phi 63

# Usage

```
stat_fc(
  df,
  y,
  x,
  method = "mean",
  . by = NULL,
  rev_div = FALSE,
  digits = 2,
  fc_fmt = "short",
  suffix = "x"\mathcal{L}
```
# Arguments

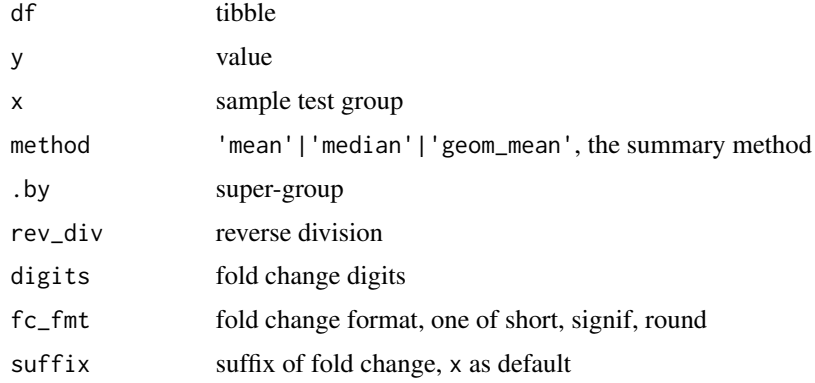

# Value

fold change result tibble

# Examples

stat\_fc(mini\_diamond,  $y = price$ ,  $x = cut$ , .by = clarity)

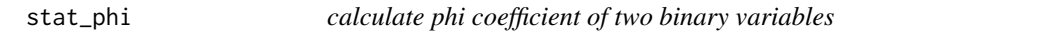

# Description

calculate phi coefficient of two binary variables

# Usage

stat\_phi(x)

#### Arguments

x 2x2 matrix or dataframe

# Value

phi coefficient

# Examples

```
data <- matrix(c(10, 8, 14, 18), nrow = 2)
stat_phi(data)
```
#### stat\_test *statistical test which returns a extensible tibble*

#### Description

statistical test which returns a extensible tibble

# Usage

```
stat_test(
 df,
 y,
  x,
  . by = NULL,
  trans = "identity",
 paired = FALSE,
 paired_by = NULL,
  alternative = "two.sided",
 exclude_func = NULL,
 method = "wilcoxon",
 ns_symbol = "NS",
 digits = 2
)
```
# Arguments

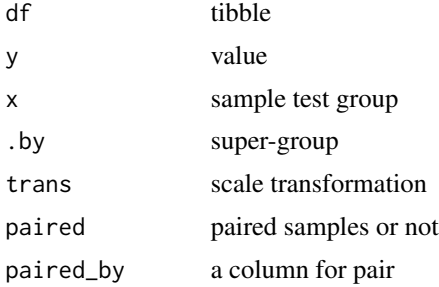

# str\_replace\_loc 65

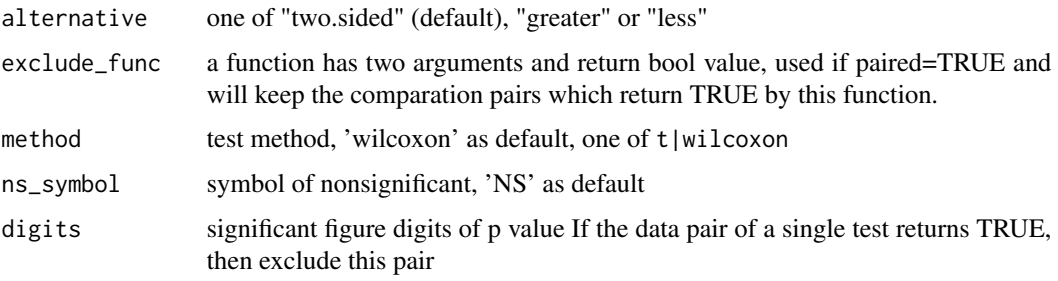

# Value

test result tibble

# Examples

stat\_test(mini\_diamond,  $y = price$ ,  $x = cut$ , .by = clarity)

str\_replace\_loc *replace specific characters in a string by their locations*

# Description

replace specific characters in a string by their locations

#### Usage

```
str\_replace\_loc(x, start = 1, end = nchar(x), replacement = "")
```
# Arguments

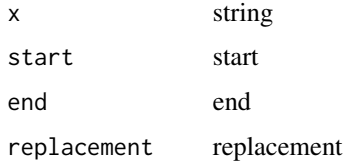

# Value

replaced string

# Examples

```
str_replace_loc("abcde", 1, 3, "A")
```
swap the names and values of a vector

#### Usage

swap\_vecname(x)

#### Arguments

x vector without duplicated values

#### Value

swapped vector

#### Examples

 $v \leq -c("a" = "A", "b" = "B", "c" = "C")$ swap\_vecname(v)

tbflt *create a tbflt object to save filter conditions*

# Description

tbflt() can save a series of filter conditions, and support logical operating among conditions

# Usage

 $tbflt(x = expression(), .env = NULL)$ 

#### Arguments

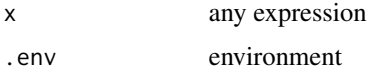

#### Value

tbflt

# Examples

 $c1$  <- tbflt(cut == "Fair")  $c2 \leftarrow tbflt(x > 8)$ !c1 c1 | c2 c1 & c2

# tdf *transpose a dataframe*

# Description

transpose a dataframe

# Usage

tdf(x, colnames = NULL)

# Arguments

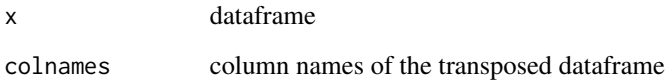

# Value

dataframe

# Examples

x <- c2r(mini\_diamond, "id") tdf(x)

return top n items with highest frequency

# Usage

 $top\_item(x, n = 1)$ 

# Arguments

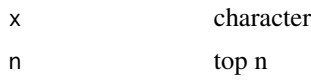

# Value

character

# Examples

top\_item(c("a", "b", "c", "b"))

# uniq *only keep unique vector values and its names*

# Description

only keep unique vector values and its names

#### Usage

uniq(x)

# Arguments

x vector

#### Value

vector

uniq\_in\_cols 69

# Examples

 $x \leq -c(a = 1, b = 2, c = 3, b = 2, a = 1)$ uniq(x)

uniq\_in\_cols *count unique values in each column*

# Description

count unique values in each column

# Usage

uniq\_in\_cols(x)

# Arguments

x tibble

#### Value

tibble

# Examples

uniq\_in\_cols(mini\_diamond)

write\_excel *write a tibble into an excel file*

# Description

write a tibble into an excel file

# Usage

```
write\_excel(df, filename, sheetname = NULL, creator = "")
```
# <span id="page-69-0"></span>Arguments

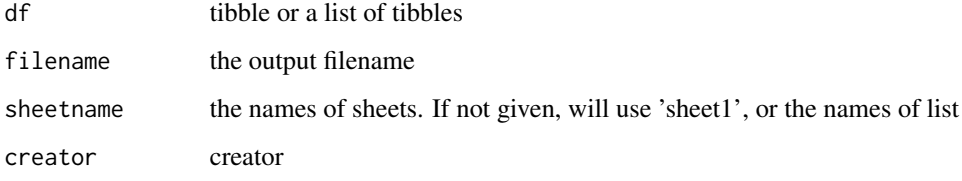

# Value

return status

# Examples

# write\_excel(mini\_diamond, "mini\_diamond.xlsx")

%eq% *equal calculation operator, support NA*

# Description

equal calculation operator, support NA

# Usage

x %eq% y

# Arguments

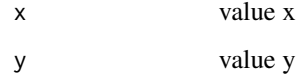

#### Value

logical value, TRUE if x and y are not equal

# Examples

NA %eq% NA

<span id="page-70-0"></span>

not equal calculation operator, support NA

# Usage

x %neq% y

# Arguments

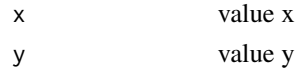

# Value

logical value, TRUE if x and y are not equal

# Examples

1 %neq% NA

%nin% *not in calculation operator*

# Description

not in calculation operator

# Usage

left %nin% right

# Arguments

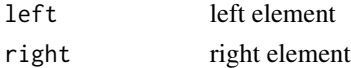

#### Value

logical value, TRUE if left is not in right

# Examples

0 %nin% 1:4

# Index

∗ datasets mini\_diamond, <mark>[35](#page-34-0)</mark> %eq% , [70](#page-69-0) %neq% , [71](#page-70-0) %nin% , [71](#page-70-0) adjacent\_div , [4](#page-3-0) alias\_arg, <mark>[5](#page-4-0)</mark> as\_md\_table , [5](#page-4-0) as\_tibble\_md , [6](#page-5-0) atomic\_expr , [7](#page-6-0) broadcast\_vector , [7](#page-6-0) c2r , [8](#page-7-0) check\_arg , [9](#page-8-0) cmdargs , [9](#page-8-0) collapse\_vector , [10](#page-9-0) combn\_vector , [11](#page-10-0) correct\_ratio , [11](#page-10-0) cross\_count , [12](#page-11-0) detect\_dup , [13](#page-12-0) diff\_index , [13](#page-12-0) diff\_tb , [14](#page-13-0) dx\_tb , [14](#page-13-0) empty\_dir , [15](#page-14-0) empty\_file , [16](#page-15-0) exist\_matrix , [17](#page-16-0) expr\_pileup , [17](#page-16-0) extract\_kv , [18](#page-17-0) fancy\_count , [19](#page-18-0) fetch\_char , [20](#page-19-0) filterC, [20](#page-19-0) fix\_to\_regex , [21](#page-20-0) float\_to\_percent , [22](#page-21-0) fps\_vector , [22](#page-21-0) full\_expand, [23](#page-22-0)

gen\_char , [24](#page-23-0) gen\_combn , [25](#page-24-0) gen\_outlier , [26](#page-25-0) gen\_str , [27](#page-26-0) gen\_tb , [28](#page-27-0) generate\_ticks , [24](#page-23-0) geom\_mean , [28](#page-27-0) group\_vector , [29](#page-28-0) hist\_bins , [30](#page-29-0) inner\_expand , [30](#page-29-0) int\_digits , [31](#page-30-0) is.zero , [32](#page-31-0) left\_expand , [32](#page-31-0) list2df , [33](#page-32-0) max\_depth , [34](#page-33-0) melt\_vector , [34](#page-33-0) mini\_diamond, [35](#page-34-0) mm\_norm , [36](#page-35-0) move\_row , [36](#page-35-0) near\_ticks , [38](#page-37-0) nearest\_tick , [37](#page-36-0) not.na, [38](#page-37-0) not.null , [39](#page-38-0) number\_fun\_wrapper , [39](#page-38-0) ordered\_slice , [40](#page-39-0) percent\_to\_float , [41](#page-40-0) pileup\_logical , [41](#page-40-0) pkginfo , [42](#page-41-0) pkglib , [42](#page-41-0) pkgver , [43](#page-42-0) pos\_int\_split , [43](#page-42-0) r2c , [44](#page-43-0) read\_excel , [44](#page-43-0)
## $I<sub>N</sub>$   $I<sub>3</sub>$   $I<sub>3</sub>$   $I<sub>4</sub>$   $I<sub>5</sub>$   $I<sub>6</sub>$   $I<sub>7</sub>$   $I<sub>8</sub>$   $I<sub>9</sub>$   $I<sub>9</sub>$   $I<sub>9</sub>$   $I<sub>9</sub>$   $I<sub>9</sub>$   $I<sub>9</sub>$   $I<sub>9</sub>$   $I<sub>9</sub>$   $I<sub>9</sub>$   $I<sub>9</sub>$   $I<sub>9</sub>$   $I<sub>9</sub>$   $I$

read\_excel\_list , [45](#page-44-0) read\_fmmd , [45](#page-44-0) ref\_level , [46](#page-45-0) reg\_join , [46](#page-45-0) reg\_match , [47](#page-46-0) remove\_monocol , [48](#page-47-0) remove\_nacol , [48](#page-47-0) remove\_narow , [49](#page-48-0) remove\_outliers , [50](#page-49-0) replace\_item , [50](#page-49-0) rewrite\_na , [51](#page-50-0) rng2seq , [52](#page-51-0) round\_string , [52](#page-51-0) roxygen\_fmt , [53](#page-52-0) same\_index , [53](#page-52-0) seriate\_df , [54](#page-53-0) sftp\_connect , [55](#page-54-0) sftp\_download , [55](#page-54-0) sftp\_ls , [56](#page-55-0) signif\_ceiling , [57](#page-56-0) signif\_floor , [57](#page-56-0) signif\_round\_string , [58](#page-57-0) signif\_string , [58](#page-57-0) slice\_char , [59](#page-58-0) sortf, [60](#page-59-0) split\_column , [61](#page-60-0) split\_path , [61](#page-60-0) split\_vector , [62](#page-61-0) stat\_fc , [62](#page-61-0) stat\_phi , [63](#page-62-0) stat\_test , [64](#page-63-0) str\_replace\_loc , [65](#page-64-0) swap\_vecname, [66](#page-65-0) tbflt , [66](#page-65-0) tdf , [67](#page-66-0) top\_item , [68](#page-67-0) uniq , [68](#page-67-0) uniq\_in\_cols , [69](#page-68-0)

write\_excel , [69](#page-68-0)